# *Pemodelan Numerik Perilaku Lentur Dan Defleksi Elemen Balok Ferrogeopolymer*

*Numerical Modelling Flexural And Deflection Behavior Of Ferrogeopolymer Beam*

## **Bill J Ebenheazar**1\*) **, Remigildus Cornelis**<sup>2</sup> **, Partogi H Simatupang**<sup>3</sup>

1 Program Studi Teknik Sipil, Fakultas Sains dan Teknik, Universitas Nusa Cendana, Kupang 65145, Indonesia

<sup>2</sup> Program Studi Teknik Sipil, Fakultas Sains dan Teknik, Universitas Nusa Cendana, Kupang 65145, Indonesia

<sup>3</sup> Program Studi Teknik Sipil, Fakultas Sains dan Teknik, Universitas Nusa Cendana, Kupang 65145, Indonesia

## **Article info:** Kata kunci:

#### **Abstrak**

Ferrogeopolymer, Pemodelan Numerik

Keywords:

Ferrogeopolymer, Numerical Modeling

**Article history:** Received: 16-01-2021 Accepted: 21-03-2021

\*)Koresponden email: [billdjubida@gmail.com](file:///C:/Users/ASUS/Downloads/billdjubida@gmail.com) *Ferrogepolymer* adalah elemen bertulang berdinding tipis yang dibuat dari mortar semen geopolymer yang diperkuat dengan lapisan yang rapat dari kawat wiremesh berdiameter kontinu dan berukuran relatif kecil. Tujuan penelitian ini adalah untuk mengetahui perilaku lentur dan defleksi dari suatu balok secara numerik dan hasilnya dibandingkan dengan hasil eksperimen. Semua sifat-sifat teknis material hasil eksperimen diadopsi untuk *pemodelan numerik*. Balok yang dimodelkan pada penelitian ini ialah Balok *ferrogepolymer* dengan ukuran 600 x 100 x 100 mm dengan perkuatan wiremesh yang divariasi lapisannya yaitu 3, 5, 7, 9, dan 11 lapisan wiremesh. Hasil penelitian menunjukkan bahwa semakin banyak lapisan wiremesh variasi antara hasil numerik dan eksperimen memiliki perbedaan hasil yang tidak besar. Hasil numerik menunjukkan bahwa semakin banyak jumlah lapisan maka kekuatannya meningkat tetapi tidak signifikan

#### **Abstract**

Ferro-gepolymer is a type of thin-wall reinforced element constructed of geopolymer cement mortar reinforced with closely spaced relatively small diameter mesh in layers. In this investigation, the flexural and the deflection behaviour of the ferrogeopolymer beams were determined numerically and the results compared to the experimental values. All the experimental material properties adopted for numerical modelling. The numerical model of all the five beams were of 600 mm effective span, 100 mm width and 100 mm height. Each specimen of beam model having different layers of wire mesh that are 3, 5, 7, 9, and 11. The results showed that the greater the number of layers, the variation between numerical and experimental results follows the same path without much difference. The numerical result showed that the greater the number of layers, the strength was increases but insignificant.

**Kutipan:** Ebenheazar, Pemodelan Numerik Perilaku Lentur Dan Defleksi Elemen Balok Ferrogeopolymer

# **1. Pendahuluan**

Pertumbuhan jumlah penduduk indonesia semakin meningkat dari tahun ke tahun. Berdasarkan data dari Badan Pusat Statistik jumlah penduduk Indonesia pada tahun 2018 telah mencapai 265 juta jiwa. Peningkatan jumlah penduduk ini juga berdampak pada pembangunan infrastruktur, terutama pembangunan perumahan, jalan, jembatan, bandara, dan pelabuhan. Pembangunan infrastruktur yang semakin meningkat tentu berdampak pada permintaan terhadap material pendukung pembangunan infrastruktur salah satunya ialah beton. Peningkatan permintaan kebutuhan akan beton sebagai material pembangunan infrastruktur dapat menimbulkan efek negatif terhadap lingkungan. Terutama penggunaan semen Portland sebagai bahan pengikat beton, karena dalam produksi semen terjadi pelepasan karbon dioksida  $(CO<sub>2</sub>)$  yang banyak ke atmosfer dapat merusak lapisan atmosfer. Karena itu usaha untuk mendapat material alternatif baru terus dilakukan baik dari material atau bahan penyusunnya. Salah satu material alternatif pengganti beton yang lebih ramah lingkungan ialah FERROGEOPOLYMER.

Ferrogepolymer adalah elemen bertulang berdinding tipis yang dibuat dari mortar semen geopolymer yang diperkuat dengan lapisan yang rapat dari kawat wiremesh berdiameter kontinu dan berukuran relatif kecil (*American Concrete Institute Committee 549*). Ferrogeopolymer mempunyai beberapa keunggulan dibandingkan beton bertulang konvensional biasa yaitu lebih tipis, menggunakan semen geopolymer dan dapat dimodelkan dalam berbagai ukuran. Hal ini berbeda dengan beton bertulang kovensional, karena tidak memerlukan kerangka/frame ketika dibentuk, memilki daktalitas, daya tahan , kekuatan , kemampuan mengalami defleksi besar sebelum runtuh dan daya tahan terhadap retak dibandingkan beton bertulang biasa.Untuk menggunakan ferrogeopolymer sebagai material pengganti beton kovensional maka perlu diketahui perilaku lentur dari ferrogeopoymer, oleh karena itu diperlukan pemodelan atau eksperimen dilaboratorium. Beberapa penelitian sebelumnya sudah dilakukan penelitan secara eksperimen, penelitian secara ekseperimen sebelumnya sudah dilakukan oleh Petrus Lubalu dan Partogi Simatupang. Namun penelitian studi secara numerik terhadap perilaku mekanik ferrogeopolymer belum banyak dilakukan, sehingga pada penelitian ini dilakukan kajian numerik dan studi parametrik menggunakan bantuan *software ABAQUS*.

## **2. Bahan dan Metode**

*Pada* penelitian ini menggunakan data hasil experimen yang dilakukan oleh Petrus Lubalu yaitu sebanyak 5 variasi sempel dengan variasi jumlah lapisan wiremesh 3,5,7,9 dan 11 lapisan yang diananlisis menggunakan *software Abaqus* . Balok yang dimodelkan pada *software abaqus* adalah balok dengan perletakan sendi rol dan diberi beban pada tengah bentang atau jarak 300 mm. Adapun detail variasi model dapat dilihat pada gambar 1 sampai gambar 5 dan kode variasi sampel dapat dilihat pada tabel 1

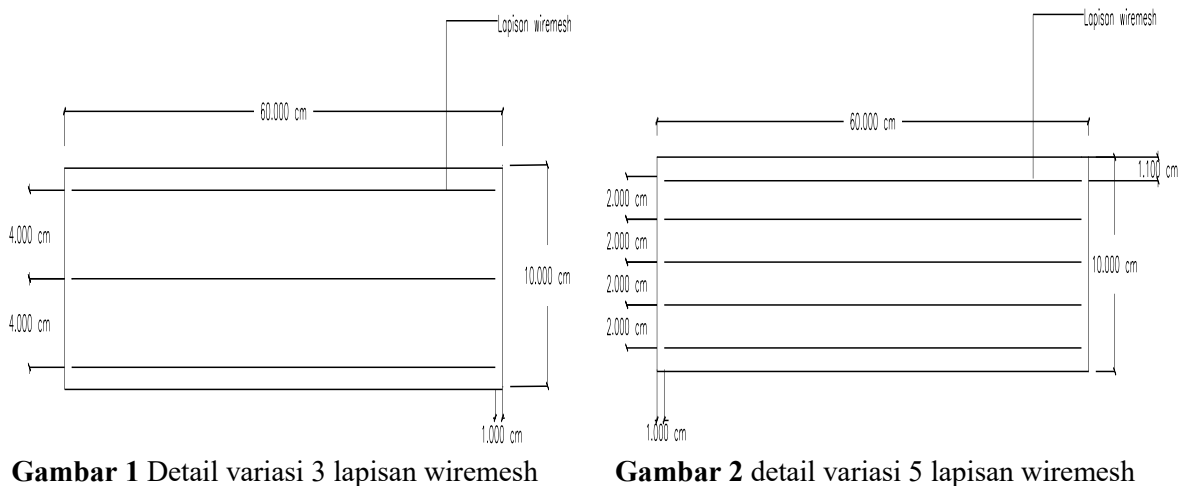

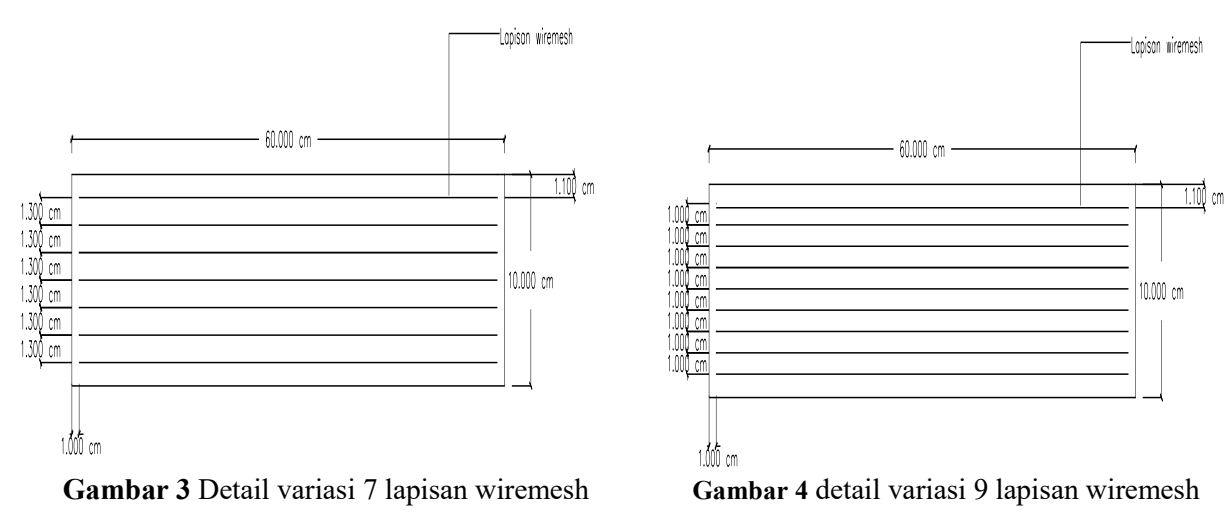

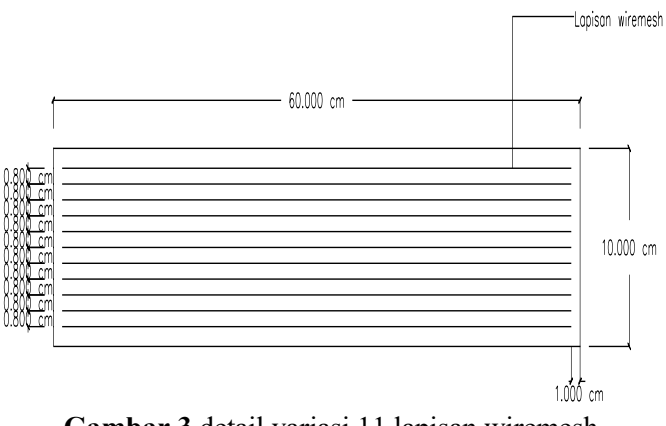

**Gambar 3** detail variasi 11 lapisan wiremesh

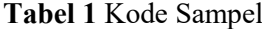

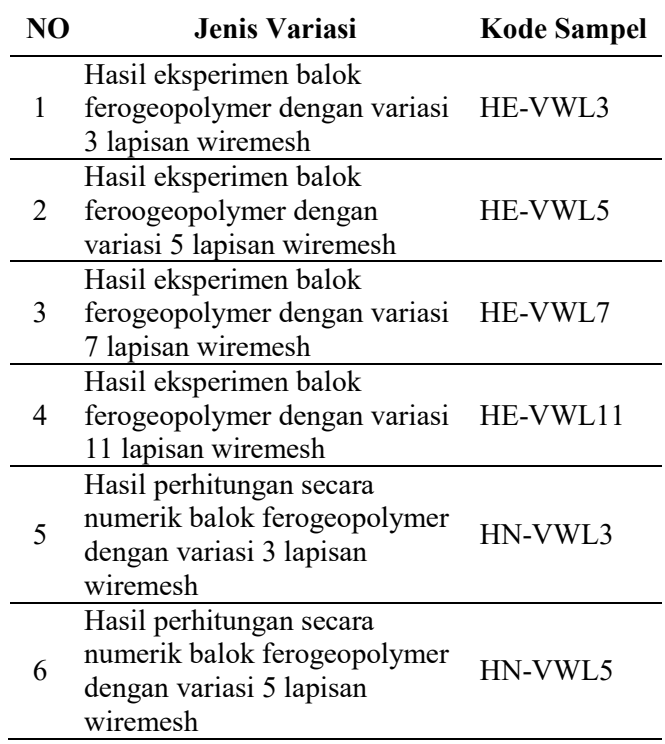

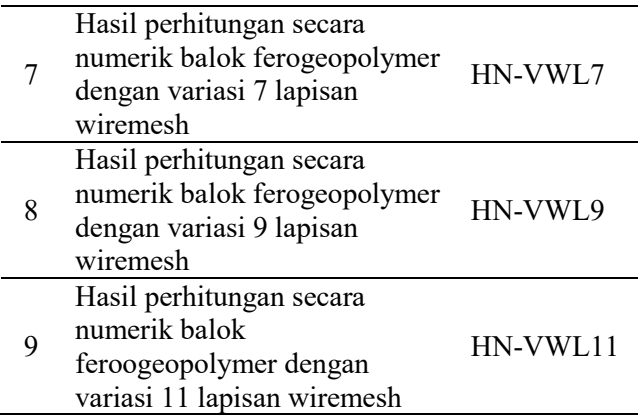

Metode analisis yang digunakan pada penelitian ini dengan menggunakan *Software Abaqus*. Penggunaan *Software* diawali dengan memasukan desain gambar di *module part* sesusai spesifikasi gambar 1sampai gambar 5. Kemudian dilanjutkan dengan mamasukan parameter material yang berupa beton dan baja pada menu *proprties*

*Software abaqus* memberikan kemampuan mensimulasikan kerusakan menggunakan salah satu dari tiga model retak untuk elemen beton bertulang: (1) Model beton retak berlubang, (2) Model beton retak rapuh, dan (3) Model plastisitas beton rusak (CDP) . Dari tiga model retak beton, model plastisitas beton yang rusak dipilih dalam penelitian ini karena teknik ini memiliki potensi untuk mewakili perilaku inelastik lengkap dari beton baik dalam ketegangan dan kompresi termasuk karakteristik kerusakan.

Untuk mensimulasikan perilaku lentur balok ferrogeopolymer dengan perkuatan wiremesh secara lengkap pada software abaqus digunakan prinsip *Post failure stress-strain relationship* (Gambar 6) dengan memasukan parameter yang dihitung menggunakan persamaan CEB-FIP 1990 yang dapat dilihat dibawah ini:

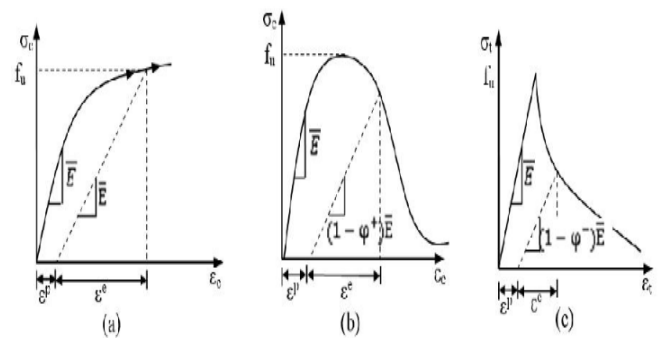

**Gambar 4**(a) Model elastoplastic hardening damage (b) Model plastic softening damage (c) Plastic softening damage *(Voyiadjis2008)*

$$
\varepsilon_{\rm o}\!=\!(0.71\,\times\,\sigma c u\,+2000)\!\times\!10^{-5}
$$

Keterangan :

 $\varepsilon_{o}$  = Regangan puncak

σcu = Tegangan puncak

Persamaan 2 untuk mengetahui nilai tegangan tekan pada saat nilai regangan lebih kecil dari nilai regangan puncak

$$
\frac{\sigma}{\sigma c u} = 2 \frac{\varepsilon}{\varepsilon_0} \times (1 - \frac{\varepsilon}{2\varepsilon_0})
$$
 (2)

Keterangan :

(1)

$$
\sigma cu = Tegangan puncak tekan
$$

 $\sigma$  = Tegangan tekan

 $\varepsilon_o$  = Regangan puncak

$$
\epsilon = \text{Regangan}
$$

Persamaan 3 untuk mengetahui nilai tegangan tekan pada saat regangan lebih besar dari pada nilai regangan puncak

$$
\frac{\sigma}{\sigma c u} = 1 - 0,15\left(\frac{\varepsilon - \varepsilon_o}{\varepsilon_{cu} - \varepsilon_o}\right) \tag{3}
$$

Keterangan :

σcu = Tegangan puncak tekan

 $\sigma$  = Tegangan tekan

 $\varepsilon_o$  = Regangan tekan puncak

 $\epsilon$  = Regangan tekan

 $\varepsilon_{cu}$  = Regangan tekan *ultimate* 

Persamaan 4 untuk megetahui modulus elastisitas

$$
E = \frac{0.5 \times \sigma c u}{\varepsilon 50} \tag{4}
$$

Keterangan :

σcu = Tegangan puncak tekan

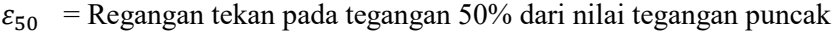

 $E =$ Modulus elastisitas

Persamaan 5 untuk mengetahui nilai regangan tarik puncak

$$
\varepsilon_{\rm cr} \frac{f c \prime}{E} \tag{5}
$$

Keterangan :

 $Fc' = Mutu beton$ 

 $\varepsilon_{cr}$  = Regangan tarik puncak

 $E =$ Modulus elastisitas

Persamaan 6 untuk mengetahui tegangan tarik puncak

$$
f_t = 0.33 \times \sqrt{fc} \tag{6}
$$

Keterangan :

 $F_t$  = Tegangan tarik puncak

Persamaan 7 untuk mengetahui nilai tegangan tarik pada saat regangan tarik lebih besar dari nilai regangan puncak

$$
\sigma_t = \text{ft} \times \left(\frac{\text{Re}}{\text{dt}}\right)^n \tag{7}
$$

Keterangan :

- $\sigma_t$  = Tegangan tarik
- $f_t$  = Tegangan tarik puncak

 $\varepsilon_{cr}$  = Regangan tarik puncak

 $\varepsilon_t$  = Regangan tarik

 $n =$ Koefisien tarik (1, 0,75, 0,5, 0,4)

Persamaan 8 untuk mengetahui nilai tegangan tarik pada saat regangan tarik lebih kecil dari pada nilai regangan puncak

$$
\sigma_t = \mathbf{E} \times \varepsilon_t \tag{8}
$$

Persamaan 9 untuk mengetahui nilai *damage parameter* tekan

$$
D_c = 1 - \frac{\sigma}{\sigma c u} \tag{9}
$$

Keterangan :

 $D_c$  = Damage parameter tekan

Persamaan 10 untuk mengetahui nilai damage parameter tarik

$$
D_t = 1 - \frac{\sigma}{ft} \tag{10}
$$

Keterangan :

 $D_t$  = Damage parameter tarik

Persamaan 11 untuk mengetahui niali regangan plastis tekan

$$
\varepsilon_{\rm c}^{\rm Inelastic} = \varepsilon \text{-}\varepsilon_{50} \tag{11}
$$

Keterangn :

 $\varepsilon_c^{\text{Inelastic}}$  = Regangan plastis tekan

```
ε = Regangan tekan setelah ε_{50}
```
## $\varepsilon_{50}$  = Regangan tekan pada tegangan 50% dari nilai tegangan puncak

Persamaan 12 untuk mengetahui nilai regangan plastis tarik

$$
\varepsilon_{t}^{\text{Inelastic}} = \varepsilon - \sigma t / E \tag{12}
$$

Keterangan :

 $\epsilon_t^{\text{Inelastic}}$ = Regangan plastis tarik

 $\epsilon$  = Regangan tarik

 $E$  = Modulus elastisitas

Pada material beton digunakan parameter *dilattion angle* sebesar 35, *eccentricity* sebesar 0,1 *fbo/fco* sebesar 1,16, *K* sebesar 0,67 dan *viscosity parameter* sebesar 0,007985. Modulus elastisitas pada beton sebesar 1019,92 MPa dan modulus elastisitas wiremesh sebesar 708260,59 MPa dengan *pisson ratio* wiremesh sebesar 0,3. Data perilaku tekan dan tarik beton dapat dilihat pada tabel 2 sedangkan data tegangan regangan wiremesh dapat dilihat pada tabel 3.

| <b>Tabel 2</b> Data hiput concrete damage phasheny permaka tekah dan tam |                 |                              |                      |        |                   |                                    |                           |  |
|--------------------------------------------------------------------------|-----------------|------------------------------|----------------------|--------|-------------------|------------------------------------|---------------------------|--|
| $\sigma_{c}$                                                             | $\varepsilon_c$ | $\epsilon_{\rm c}$ inelastic | $\mathbf{D}_{\rm c}$ |        | $\varepsilon_{t}$ | $\underline{\epsilon_t}$ inelastic | $\mathbf{D}_{\mathrm{t}}$ |  |
| 6                                                                        | 0.0000          | 0.0000                       | 0.0000               | 1.1432 | 0.0000            | 0.00000                            | 0.0000                    |  |
| 7                                                                        | 0.0071          | 0.0012                       | 0.0000               | 0.6432 | 0.0253            | 0.02471                            | 0.4374                    |  |
| 8                                                                        | 0.0085          | 0.0026                       | 0.0000               | 0.4193 | 0.0449            | 0.04444                            | 0.6332                    |  |
| 9                                                                        | 0.0100          | 0.0042                       | 0.0000               | 0.3693 | 0.0531            | 0.05277                            | 0.6769                    |  |
| 10                                                                       | 0.0119          | 0.0060                       | 0.0000               | 0.3193 | 0.0645            | 0.06421                            | 0.7207                    |  |
| 11                                                                       | 0.0143          | 0.0084                       | 0.0000               | 0.2693 | 0.0810            | 0.08072                            | 0.7644                    |  |
| 11.25                                                                    | 0.0151          | 0.0092                       | 0.0000               | 0.2193 | 0.1065            | 0.10632                            | 0.8081                    |  |
| 12                                                                       | 0.0201          | 0.0142                       | 0.0000               | 0.1693 | 0.1505            | 0.15035                            | 0.8519                    |  |
| 11                                                                       | 0.0311          | 0.0253                       | 0.0833               |        |                   |                                    |                           |  |
| 10                                                                       | 0.0422          | 0.0363                       | 0.1667               |        |                   |                                    |                           |  |
| 9                                                                        | 0.0533          | 0.0474                       | 0.2500               |        |                   |                                    |                           |  |

**Tabel 2** Data input concrete damage plasticity perilaku tekan dan tarik

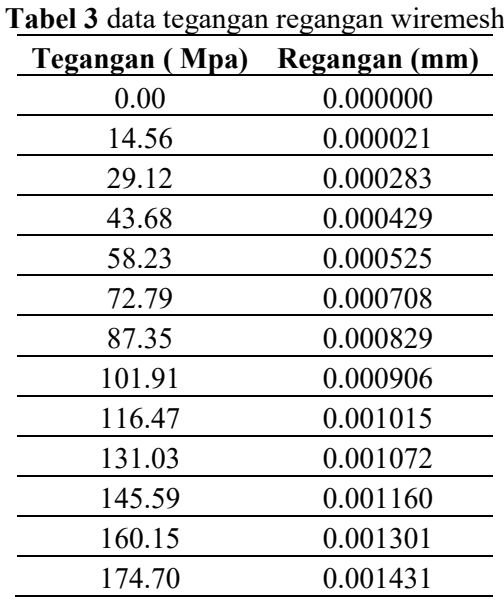

# **3. Hasil dan Pembahasan**

# *3.1. Pengaruh ukuran mesh pada hasil studi parametrik*

Pada analisis ini dicoba ukuran mesh yang mendekati hasil eksperimen. Ukuran mesh yang digunakan 10,20,27,30 , 40 dan 50 mm yang hasilnya dapat dilihat pada Gambar 7.

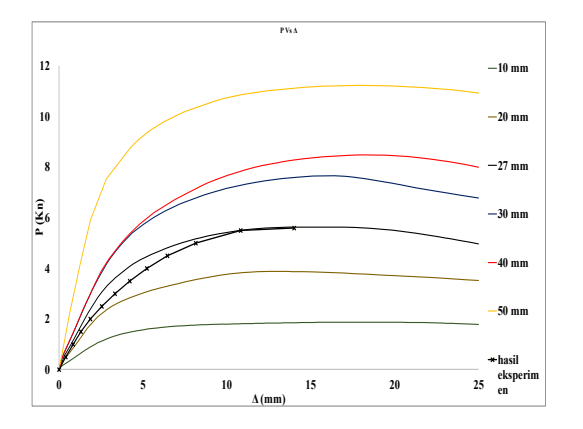

#### **Gambar 5** Hasil analisis pengaruh ukuran mesh

Berdasarkan hasil analisis ukuran mesh yang cocok digunakan pada penelitian ini adalah ukuran mesh 27 mm.

*3.2. Pengaruh parameter besar sudut dilatasi pada hasil studi parametrik*

Pada analisis ini dicoba besar sudut dilatasi yang mendekati hasil eksperimen. Ukuran besar sudut dilatasi yang digunakan 10,20,30,35,40 dan 50º yang hasilnya dapat dilihat pada Gambar 8.

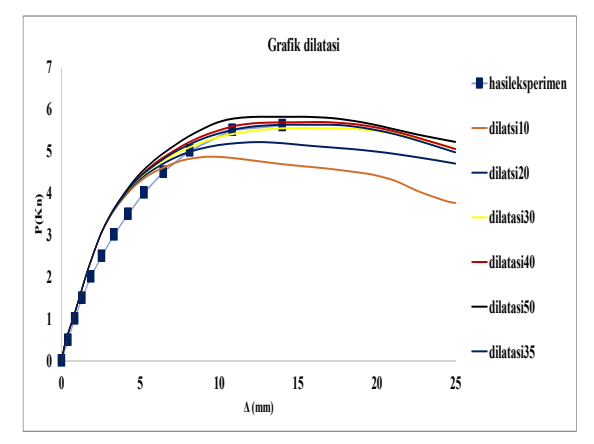

**Gambar 6** Hasil analisis pengaruh sudut dilatasi

Berdasarkan hasil analisis ukuran besar sudut dilatasi yang cocok digunakan pada penelitian ini adalah ukuran 35º.

## *3.3. Pengaruh parameter K pada hasil studi parametrik*

Pada analisis ini dicoba besar parameter K yang mendekati hasil eksperimen. Besar parameter K yang digunakan 0,2 , 0,3 , 04 , 0,5 , 0,6 dan 0,7 yang hasilnya dapat dilihat pada Gambar 9.

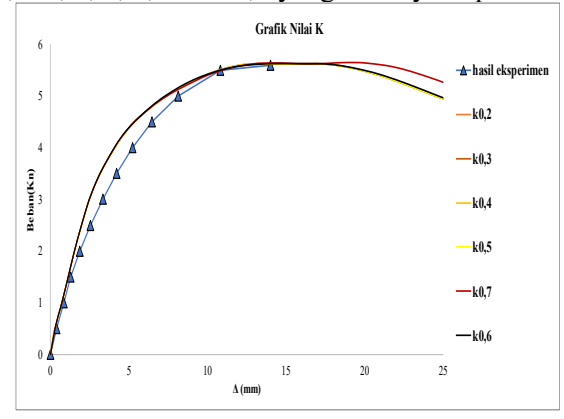

**Gambar 7** Hasil analisis pengaruh parameter K

Berdasarkan hasil analisis parameter Kyang cocok digunakan pada penelitian ini adalah parameter K dengan nilai 0,6.

## *3.4. Pengaruh koefisien n pada model persamaan tegangan-regangan Tarik*

Pada analisis ini dicoba besar koefisien n pada model persamaan tegangan-regangan tarik yang mendekati hasil eksperimen. Besar kofisien n yang digunakan0,4, 0,5, 0,75, dan 1 yang hasilnya dapat dilihat pada Gambar 10.

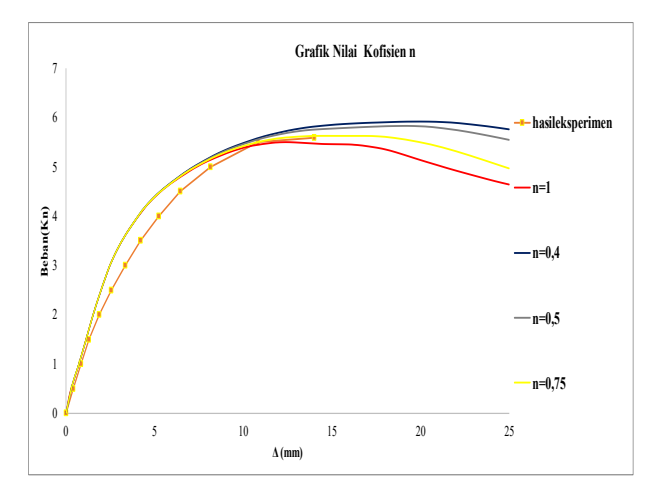

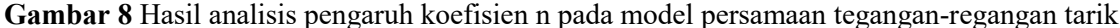

Berdasarkan hasil analisis nilai koefisien n yang cocok digunakan pada penelitian ini adalah koefisien n dengan nilai 0,75.

## *3.5. Perbandingan hasil eksperimental dan hasil perhitungan secara numerik*

Hasil yang di modelkan menggunakan abaqus kemudian dibandingkan dengan hasil eksperimen untuk melihat perbedaan hasil penelitian secara numerik dan hasil ekperimen, hasil tersebut dapat dilihat pada gambar 11 dan tabel 4 dibawah ini:

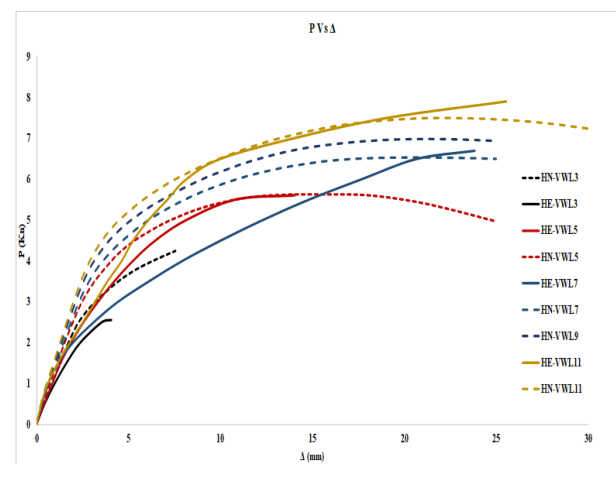

**Gambar 9** Grafik perbandingan hasil eksperimental dan hasil perhitungan secara numerik

| Jumlah<br>lapisan | P Eksperimen<br>(kN) | <b>P</b> Numerik<br>(kN) | $\Lambda$ maksimum<br>(mm) | % perbedaan hasil<br>eksperimen dan hasil<br>numerik |
|-------------------|----------------------|--------------------------|----------------------------|------------------------------------------------------|
|                   | 2.56                 | 3.360                    | 4.07                       | 31.26%                                               |
|                   | 5.60                 | 5.626                    | 14.02                      | 0.46%                                                |
|                   | 6.70                 | 6.510                    | 23.84                      | 2.84%                                                |
|                   |                      | 6.983                    |                            | $\overline{\phantom{0}}$                             |
|                   | 7.90                 | 7.455                    | 25.55                      | 5.64%                                                |

**Tabel 4** Perbandingan hasil ekperimen dan hasil perhitungan secara numerik

Berdasarkan gambar 11 dan tabel 4. diatas dapat dilihat bahwa variasi jumlah lapisan wiremesh pada penelitan secara numerik dan hasil eksperimen berpengaruh terhadap kekuatan balok ferrogeopolymer. Pada balok ferrogeopolymer dengan variasi 3 lapisan wiremesh nilai *displacement* maksimun hasil eksperimen dapat dicapai perhitungan secara numerik sebelum grafik mengalami trend penurunan tetapi pada variasi 5, 7 dan 11 lapisan wiremesh dicapai pada saat

grafik mengalami ternd penurunan. Pada gambar 4.32 dan tabel 4.14 diatas dapat dilihat bahwa peningkatan kekuatan balok ferrogeopolymer karena variasi jumlah lapisan wiremesh hasil perhitungan secara numerik dan hasil eksperimen cendurung sama. Kemiringan grafik tangensial awal pada balok ferrogeopolymer hasil perhitungan secara numerik dan hasil eksperimen juga cenderung sama. Pada variasi 3 lapisan wiremesh perbedaan antara hasil eksperimen dan hasil perhitungan secara numerik ialah 31,26%, pada variasi 5 lapisan wiremesh sebesar 0,46%, pada variasi 7 lapisan wiremesh sebesar 2,84% dan pada variasi 11 lapisan wiremesh sebesar 5,64%.

## *3.6. Perbandingan letak keretakan*

Jika dibandingkan dengan hasil eksperimen maka pola keretakan pada hasil studi parametrik keretakan terjadi pada tengah bentang balok yang dapat dilihat pada gambar 12 dibawah ini:

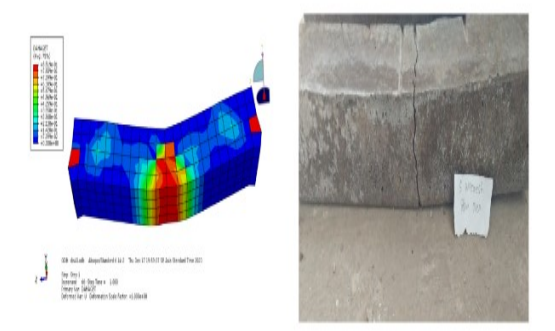

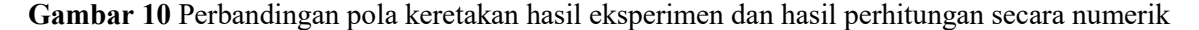

#### *3.7. Hubungan antara jumlah lapisan dan beban maksimum*

Hasil perhitungan secara numerik kemudian diambil beban maksimum lalu dibuat kedalam bentuk grafik dan dibuat persamaan regresinya. Grafik dan tabel hubungan antara jumlah lapis dan beban maksimum dapat dilihat pada gambar 13 dan tabel 5 dibawah ini:

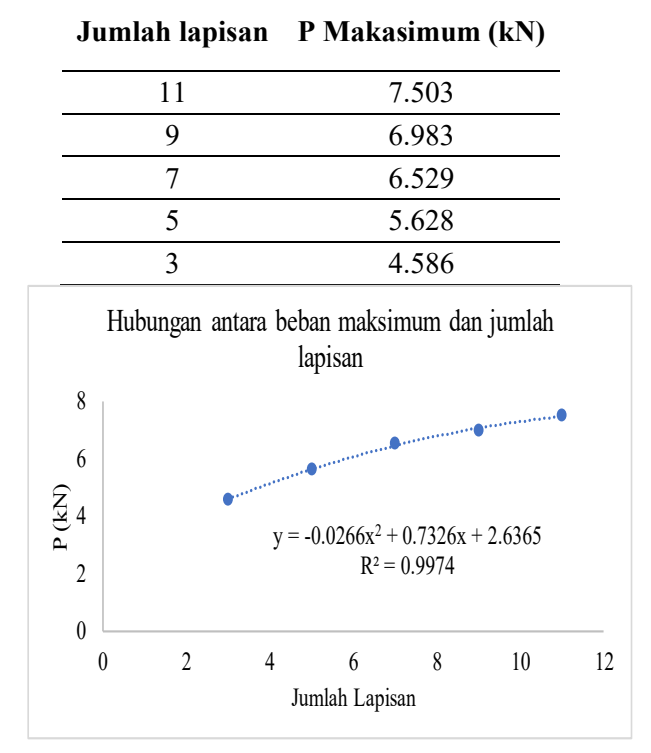

**Tabel 5** Hubungan jumlah lapis dan beban makasimum

**Gambar 11** Hubungan jumlah lapis dan beban maksimum

Berdasarkan gambar 13 ditunjukan bahwa semakin banyak jumlah lapisan wiremesh maka semakin meningkat kekuatan balok ferrogeopolymer. Model regresi yang di hasilkan dari grafik hubungan jumlah lapis dan beban maksimum dengan model regresi polinominal orde 2, persamaannya adalah y = -0,0266x<sup>2</sup> + 0,7326x + 2,6365 dengan nilai R<sup>2</sup> = 0,9974.

## **4. Kesimpulan dan Saran**

Berdasarkan hasil perhitungan secara numerik dengan bantuan *software Abaqus* pada balok ferrogeoplymer dengan variasi 3,5,7,9,11 lapisan wiremesh dapat diambil kesimpulan sebagai berikut:

- 1. Pada variasi 3 lapisan wiremesh balok ferrogeopolymer hasil eksperimen dan hasil perhitungan secara numerik mempunyai perbedaan sebesar 31,26%, variasi 5 lapisan wiremesh 0,46%, variasi 7 lapisan wiremesh 2,81% dan pada variasi 11 lapisan wiremesh 5,64%.
- 2. Semakin banyak jumlah lapisan semakin menambah kekuatan namun peningkatan kekuatan tidak signifikan.
- 3. Model persamaan yang di hasilkan dari penelitian ini adalah regresi polinominal orde 2, persamaannya adalah y = -0,0266x<sup>2</sup> + 0,7326x + 2,6365 dengan nilai R<sup>2</sup> = 0,9974.

Dari hasil penelitian ini terdapat beberapa hal yang dapat dijadikan saran antara lain:

- 1. Bagi peneliti selanjutnya, yang ingin melanjutkan penelitian mengenai ferro-geopolimer balok mortar berbahan dasar *fly ash*, disarankan untuk menambah variasi jumlah tulangan yang digunakan untuk mengetahui batas maksimum nilai kuat lentur yang dicapai pada masingmasing variasi lapisan wiremesh.
- 2. Dikarenakan program abaqus tidak memiliki satuan awal yang dijadikan acuan dalam memodelkan elemen, maka perlu adanya konsisten dalam memasukan nilai parameter, sehingga pada saat running program, program tidak mengalami kegagalan dalam melakukan analisis.

# **Ucapan terima kasih**

Penulis menyadari bahwa tanpa bimbingan, dorongan, dan bantuan dari berbagai pihak, penelitian ini tidak dapat terselesaikan. Oleh karena itu pada kesempatan ini penulis ingin menyampaikan ucapan terima kasih yang sebesar-besarnya kepada pihak pihak baik langsung maupun tidak langsung membimbing dan mengarahkan sehingga terselesaikan artikel ini.

## **Daftar Pustaka**

CEB-FIP. (1990). Structural concrete. *introduction- design proces- materials*, Vol 1 hal 214-252.

Lubalu, P. s. (2018). *Study kuat lentur balok ferrogeopolymer yang di rawat dengan metode curing.* Kupang: Jurusan Teknik Sipil, Fakultas Sains dan Teknik, Universitas Nusa Cendana.

Simatupang, P. H. (2017). *Uji eksperimen mortar ferrogeopolymer .* Kupang: Researchgate.

- Simatupang, P. H. (2018). *PENGARUH VARIASI PERHITUNGAN TEGANGAN DAN REGANGAN KOLOM BETON BERTULANG TERHADAP DAKTILITAS PENAMPANG TAKTERKEKANG.* Kupang: Jurusan teknik sipil, fakultas sains dan teknik, universitas nusa cendana.
- Simatupang, P. H. (2018). *Stress Intensity Factor of Concrete Elements In Mesoscopic Scale Using 2D Model of Madina.* Kupang : Researchgate.
- Simatupang, Partogi H. (2018). *Saluran Irigasi Pracetak Ferrogeopolymer Untuk Mendukung Irigasi Lahan Kering Kepulaun di Provinsi NTT.* Kupang: Kemenristekdikti 112/UN15.19/LT/2018.
- Voyiadjis, G. Z., Taqieddin, Z. N., & Kattan, P. I. (2008). Int. J. Plast. *Anisotropic Damage-Plasticity Model for Concrete*, Vol.24, no.10, hal 1946-1965.